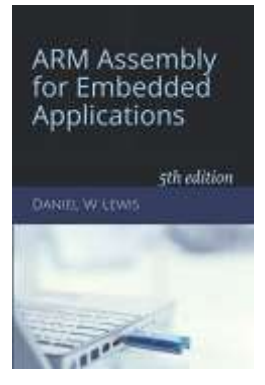

# *Programming Lab 9F* **Inverse Square Root**

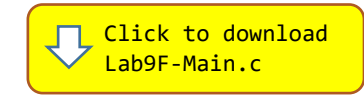

*Topics: Floating-point arithmetic*

## Prerequisite Reading: Chapters 1-9 Revised: June 22, 2021

*Background<sup>1</sup>*: The inverse square root  $(1/\sqrt{x})$  is used extensively in computer graphics programs to compute angles of incidence and reflection for lighting and shading. Normally, this would require using the two slowest floating-point instructions – VSQRT and VDIV. However, in 1999 a faster alternative based on Newton's rootfinding method was used in the source code of the game *Quake III Arena*.

The algorithm treats the bits representing the floating-point number as a 32-bit integer, logically shifts them right by one bit, and then subtracts the result from the number 0x5F3759DF, which is a floating-point representation of an approximation of  $\sqrt{2^{127}}$ . This provides a very good first approximation of the inverse square root of the input. Treating the bits of this result as a floating-point number, it then runs one iteration of Newton's method, yielding a more precise final approximation.

*Assignment:* The main program will compile and run without writing any assembly. However, your task is to create equivalent replacements in assembly language for the two C functions shown below and found in the main program. The original C versions of the functions have been defined as "weak" so that the linker will automatically replace them in the executable image by those you create in assembly; you do not need to remove the C versions.

#### float SlowInvSqrt(float radicand) ;

*Uses square root and divide instructions to compute the result.*

### float FastInvSqrt(float radicand) ;

*Newton's method with first approximation described above.*

Test your implementation using the C main program. If your code is correct, the program will call the two functions continuously with random floating-point values, displaying their resulting values, the absolute, relative, minimum, average and maximum error, and the execution time performance. Pressing and holding the blue pushbutton will pause the execution; releasing the pushbutton allows execution to resume. If an error occurs, an error message will be displayed as **white text on a red background** and execution halted.

#### **ARM Assembly** for Embedded Applications

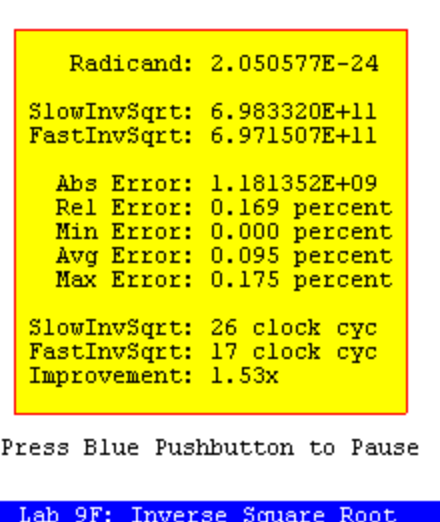

<sup>&</sup>lt;sup>1</sup> [https://en.wikipedia.org/wiki/Fast\\_inverse\\_square\\_root](https://en.wikipedia.org/wiki/Fast_inverse_square_root)